**AutoCAD Crack [32|64bit]**

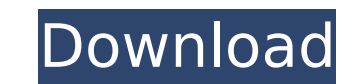

#### **AutoCAD Free Download**

Objects and components of AutoCAD Download With Full Crack are contained in the database of an installation. This database consists of files. The drawing itself consists of object definitions, and the parts, spaces, and re between objects. AutoCAD is an example of a project-based approach to the design of CAD software. The project will be carried out according to the requirements of a particular project. In contrast to this, an object-orient design philosophy used in modern software engineering. In object-oriented programming, the conceptual idea is that objects can be used as building blocks to create more complex structures. In contrast to a project-based ap oriented programming takes an existing project or an existing object and breaks it into smaller units called objects. All functions of an object are contained in the object itself, rather than in external functions. Basic tools The user interface consists of two parts: the drawing environment (the front end) and the object and data manipulation tools (the back end). The front end (also called the graphical user interface or UI) includes a d menus, dialog boxes, toolbars and a user-interface model. The back end is contained in the drawing file, i.e. the dwg file. Typical screens in the drawing environment of AutoCAD are the main drawing window and the various enable the user to perform basic drawing functions, such as placing objects and editing dimensions. Menus are used to access all of the drawing features. The user interface model is an abstract description of how menus, di toolbars and all of the various drawing screens are used to perform a task. The user interface model provides an overview of the user interface. This lets users customize the menus and toolbars to suit their own preference have the menus and toolbars created by Autodesk according to the predefined standard. In many cases, the user interface model is not a true description of the real user interface; the model merely defines the user interfac level, and the specifics are defined in the actual user interface. Initializing a project In this article, a project is defined as a group of objects with a certain relationship between them. A project is a logical group o of the drawing that makes these objects related to each other. In this way, a project is a group of objects, or a layout

Macromode Macromode is a program for managing drawing macros that is part of AutoCAD. Macromode works on the Macintosh platform. See also Autodesk DWG Viewer Autodesk Inventor References External links Category:AutoCAD Category:Computer-aided design software Category:3D graphics software Category:Computer-aided design software for WindowsQ: creating a jquery plugin that requires a jQuery object as its first parameter So I have to create that takes one parameter (an instance of the jquery object), does stuff with it and returns it. So far I've got this: \$.fn.foo = function (param) { this.each(function () { //do stuff with param }); return this; }; this see most elegant way to do this, but it looks wrong. What's the best way to do this? A: There are various ways to accomplish this, but the canonical way would be to use \$.proxy or \$.noop: \$.fn.foo = function (param) { this.eac //do stuff with param }); return this; }; The difference between the two is that \$.proxy takes an actual function, while \$.noop takes a reference to a function. For example: var myPlugin = function (a, b) { return a + b; } myPlugin; Now myPlugin is a noop function, which means it has no arguments and returns undefined. \$(".foo").foo("123"); //=> 123 \$(".foo").foo(123); //=> 123 \$(".foo").foo.noop("123"); //=> 123 \$(".foo").foo.noop("123"); / use \$.proxy, you need to explicitly name the arguments you want to pass to the function. Otherwise, it passes the parameters as parameters to the function, in the order they appear: var myPlugin = \$.proxy(function ca3bfb10

#### **AutoCAD Free License Key Free [32|64bit]**

## **AutoCAD Activation**

Open the keygen and create a new file ("keygen\_1.exe") Open Autodesk Autocad and go to "File" Open the "Temporary Keys" folder and open a new file ("temporary\_1.json") Paste the following information into the file {"key":" a13090d09074e6b5359a3e0d0574e08e0d38d2b3f5075e258c3bf7524ee6e6532f75092438a859f97bb9b2d1762c2d7a4f69b7b9c7c8b9aa75eb4cf15a8842e3dca5ad0d3c57e0bca7a9a25f5e0fe2355982eea6b6b1b39061c689961b30af8f7449 d8c4d232650f8e5c11c8cbecab0d29a5a8a0be80e4c17ab08d232911b96a978e1edc76a5b1f39a35a3d54f9a16cb8", "error\_code":0, "error\_text":"","error\_description":"","key\_name":"CAASA1: Key" } Rename the file to a different name and save the file as "temporary\_1.json" Step 3: Save a new temporary key in Autodesk Autocad (temporary\_2.json) The previous temporary key is now considered invalid so the temporary key becomes the active key. Create a new fil temporary keys folder called "temporary\_2.json" Paste the following information into the file

{"key":"99a8f3543a4ad5e8d1005c88bd0acf6b5f73f8b8cce3313a26dc2ff1615a833fea8281583ddc0a2618d0d32b4e3f101ac2f0c48a8cbc2f72b3ad2d9c0d

# **What's New in the?**

Simplify your life with new panel and window layout tools and automatic new-style tabs. Tightly integrate screen and drawings: Mark up the screen, drawings and models on the screen. Work with screen layouts, drawings and d the same 3D model. (video: 4:06 min.) 3D modeling options in Drafting & Annotation: Create your 3D models in 3D Drafting & Annotation. Draw your parts and assemblies as 3D blocks or add annotations with text, images and vi realistic 3D viewports that give you a better sense of space. (video: 2:52 min.) Improve your workflow with smarter formatting of drawings. Features: Enhanced graphics support: The rendering engine of AutoCAD is built on t generation of GPU graphics processing and is optimized for a wide range of Windows and Mac computers. These include multi-core CPUs, 4K displays and more memory. Enhanced and refined graphics: Advanced lighting and lightin refined wireframe and elevation lines, improved implicit elevation lines, advanced layer, dimension, color, and linetype tools, improved tube display and filled shapes, enhanced video, and redone color space handling. Enha engine: The new rendering engine is based on the new NVidia Pascal™ architecture. This includes a new rendering model, which works with 3D objects, transformations, and wireframes and which provides immediate visual feedb application of transformations. The new rendering engine supports geometric modeling and physics modeling on the same CAD surface in real time. Animation and illustration: Improved animation and illustration, which include on demand" and all new features for illustrating engineering concepts in the context of mechanical drawings. Use animations to help communicate the behavior of complex mechanical designs, such as ball-and-socket joints, an drawings can animate as you create. Connectivity: Support for Windows Mixed Reality (WMR) enables you to place your drawings in the real world and do activities with drawings that you see in real life. Use a Windows Mixed system with AutoCAD to create a model that you can place in your room, directly from within AutoCAD. See the video and learn more on our Windows Mixed Reality page. Improved efficiency with the Windows Subsystem for Linux Use WSL to place AutoCAD code

# **System Requirements For AutoCAD:**

Screenshots Requirements System Requirements NVIDIA Game Ready Drivers For the best gameplay experience, we recommend you update your drivers and restart your system. Windows 10 Fall Creators Update Windows 10 Fall Creators Update is required for a number of features in the game, including: Improved benchmarking Option to exclude game from display scaling Performance improvements and optimizations Other Improvements and Fixes If you experienc issues on Windows 10 Fall Creators Update, such as crashes, black screen, mouse or

#### Related links:

<https://availobal.com/autocad-21-0-crack-with-registration-code-latest-2022/> <https://greenteam-rds.com/autocad-crack-27/> <https://optimizetf.com/wp-content/uploads/2022/07/careli.pdf> <https://www.wemoveondemand.com/wp-content/uploads/2022/07/AutoCAD-30.pdf> [https://dwfind.org/wp-content/uploads/2022/07/AutoCAD\\_\\_Crack.pdf](https://dwfind.org/wp-content/uploads/2022/07/AutoCAD__Crack.pdf) [https://fmpconnect.com/wp-content/uploads/2022/07/AutoCAD\\_Crack\\_\\_Activator.pdf](https://fmpconnect.com/wp-content/uploads/2022/07/AutoCAD_Crack__Activator.pdf) <https://ciagadgets.com/2022/07/24/autocad-21-0-crack-activator-2022/> <https://skylightbwy.com/autocad-20-0-crack-win-mac-latest/> <https://zeroimpact-event.com/wp-content/uploads/2022/07/AutoCAD-46.pdf> <https://lapa.lv/autocad-24-0-crack-full-product-key-mac-win/> <https://afribizkid.africa/wp-content/uploads/2022/07/wilmarb.pdf> <http://sturgeonlakedev.ca/?p=55879> <https://dogrywka.pl/autocad-torrent-activation-code-download-3264bit-2022/> <http://granadaproperti.com/?p=106555> <https://www.miomiojoyeria.com/wp-content/uploads/2022/07/krykail.pdf> <https://seo-focus.com/autocad-crack-for-pc-2/> <http://eventaka.com/?p=39276> <https://arlingtonliquorpackagestore.com/autocad-2023-24-2-download-win-mac-latest-2022/> <http://www.studiofratini.com/autocad-2018-22-0-with-license-code-free-download/> <https://xtc-hair.com/autocad-2019-23-0-crack-free-2022-latest/>